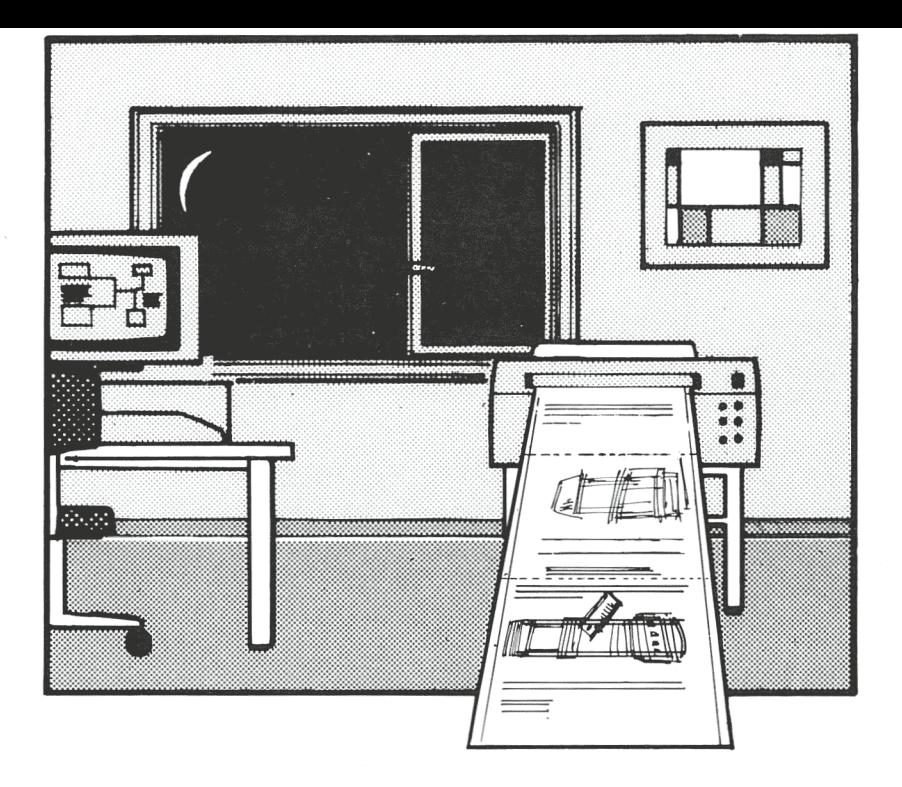

# **MAKEPLOT AND SIDEPLOT**

## **Two Companions To Make AutoCAD® Plotter Life Easier**

• About 100, 000 people are now using AutoCAD, turning out millions of drawings. When the drawing is completed, after considerable work, there is one final step: Make the plot.

#### **THE PROBLEMS:**

#### **TIME**

During the plotting period, your workstation is inaccessible for up to two hours. During this time you can drink coffee, meditate on life, make a phone call or two - but you can 't work on CAO productively.

#### **RETRIES**

• AutoCAD requires disciplined work, and many layers are needed to get organized. However, AutoCAD has to calculate all these layers separately and the plotter must wait for these calculations. And what happens time after time during this wait? Of course: The ink pen dries and you have to start all over again!

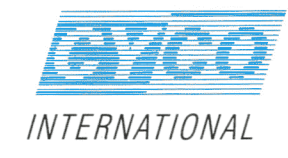

#### **THE SOLUTIONS:**

AutoCAD allows you to calculate the drawings and generate the necessary commands for your plotter. With MakePlot, you can create a large batch of drawing files which AutoCAD converts to plotter files. Start this batch during lunchtime or at night, and let AutoCAD work the consecutive hours needed to complete this task. When AutoCAD is ready, you have enough plotter files to match your drawings, and all the commands for the plotter are in one file.

You can specify up to 999 drawings by highlighting the files with the cursor keys. MakePlot then asks you all the questions AutoCAD normally asks you.

MakePlot utilizes the hours when your computer is normally turned off to make the big calculations.

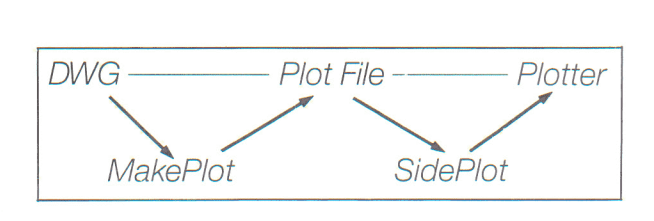

With SidePlot, those plotfiles can be sent to the plotter without having to hook up your workstation. You can work with AutoCAO, your favorite wordprocessor or anything else while the plotter is producing plot after plot. With just one keystroke you can make additional copies or a report in case your pen fails. SidePlot works silently in the background and your plotter will work at full speed.

Sideplot frees up your other workstation for other jobs while plot files are sent to the plotter.

NetPlot is the networkversion working under Novell .

MakePlot and SidePlot are the pair of programs which were designed to make the plotting proces smooth and efficient.

#### **Specifications MakeP/ot:**

- Directly plotting to file
- Directly plotting to plotter or printer
- Plotting or printing of several drawings after another
- Simple to use
- Standard settings are saved

#### **Specifications SideP/ot:**

- Plot plotfiles while drawing
- Always memory resident
- Plot plotfiles without AutoCAD
- Userfriendly and fast
- Networkversion under Novell is available

Your Dealer:

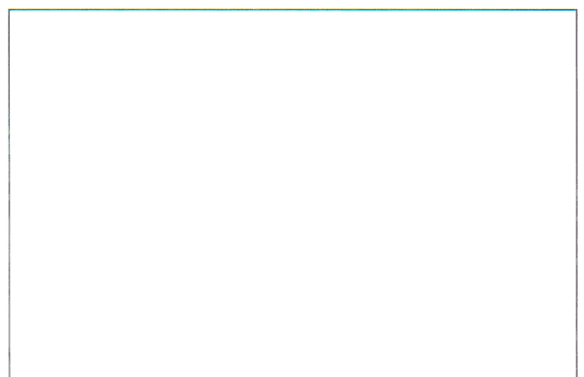

AutoCAD<sup>®</sup> is registered in the U.S.A. Patent and Trademark office by AutoDesk Inc.

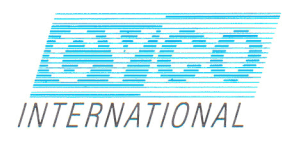

#### IMPRESSIONS

## **SIDEPLOT**

## **Companion**

### To Make AutoCAD®

## **Plotter Life Easier**

One of the more time-consuming tasks facing Autocad users is the PJot com-, mand. It's easy to send a file to the plotter, but then you have to wait for the blasted:  $t$ hing  $-$  a plotter is not the world's fastest hard-copy device.

You might consider a hardware buffer for the plotter or a dedicated plotter workstation, but these solutions can be costly for a small company. However, Sideplot, from Cyco International, is <sup>a</sup> low-cost solution this kind of Plot command problem.

Sideplot is a memory-resident utility that sends plot files to the plotter in the background while you use Autocad in the foreground to edit or create a drawing. A plot is sent to Sideplot from Autocad. and plotting lo a file is very quick.

The utility takes up about 45K of RAM, which probably will not cause any memory problems unless you have a lot of other mcrnory-rcsidcnt utilities pre sent.

Sideplot has enough flexibility to work with any serial port. One nice feature is the capability to configure COM3 if you have an extra serial port board that can be addressed. Aulocad has a fixed way of communicating with each individual plotter, which involves cabling and plotter interface configurations. Sometimes when another software package is used, another cable and interface configuration

''S *ideplot is a memory-resident utility that sends plot files· to the plotter in the background while you use Autocad in the foreground."* 

must be used for the same plotter. Sideplot gets around this problem by allowing user flexibility in its plotter configuration.

Sideplot is typical of a memoryrcsident program in that it pops up <sup>a</sup> menu using a hot-key combination. While running in Autocad. Sidcplot can be called and a plot file can picked from the drop-down menu.

After this the plot file is sent to the plotter while Autocad is still running in the foreground. At \$149, the time Sideplot saves you may well be worth the money.

Netplot is a similar product from the same vendor, this product allows the use of a plotter in a Novell network environment. Nctplot costs \$299.

Cyco International, 1908 Cliff Valley Way, Atlanta, GA 30329; (404) 634-3302.

- *Da\'fd Cha/me"* 

CYCO INTERNATIONAL